## SAP ABAP table SRT SA\_APPL\_XI\_T {SOAP Runtime Framework: SOAP Applications (Text Table)}

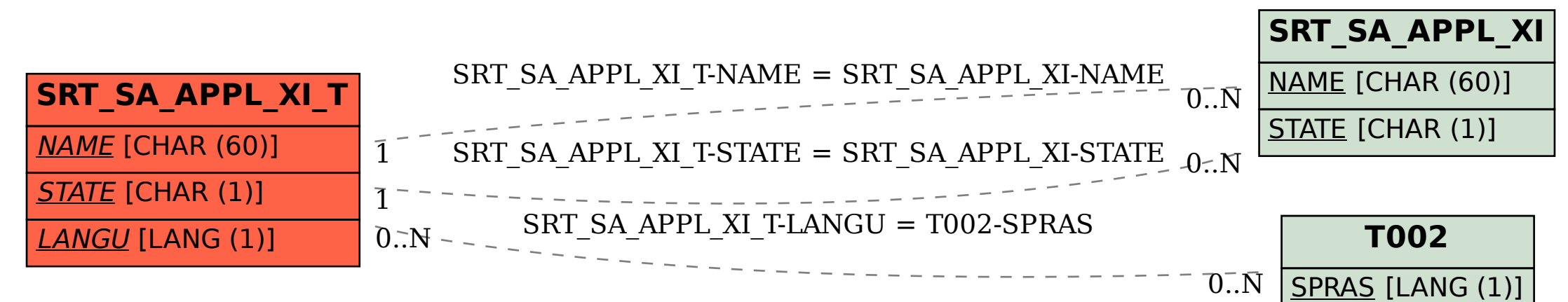